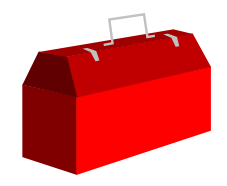

#### *Exercise*

- Open the Store database and copy the m-customer dataset into a file called Custfile
- **Then look at the contents of Custfile**

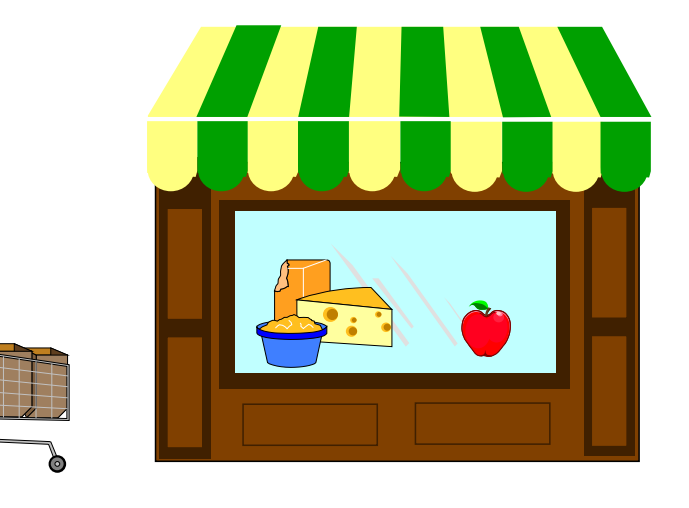

# *Exercise GET versus CHAIN: quick, choose one!*

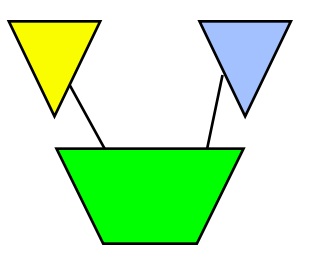

- Ord-Line detail dataset has 2.3 million records of 308 bytes
- Ordfile has 162,000 key values which will select 261,000 records
- chain ord-line,ord-num=my-table table my-table,ord-num,file-ordfile output myfile xeq
- **q**et ord-line table my-table,ord-num,file,ordfile if \$lookup(my-table,ord-num) sort ord-num output myfile xeq

## *Exercise Create a listing of the Alberta customers*

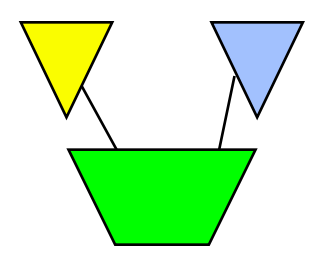

■ Create the following report from the STORE database:

Mar 20, 1995 20:32 Alberta Customers Page 1

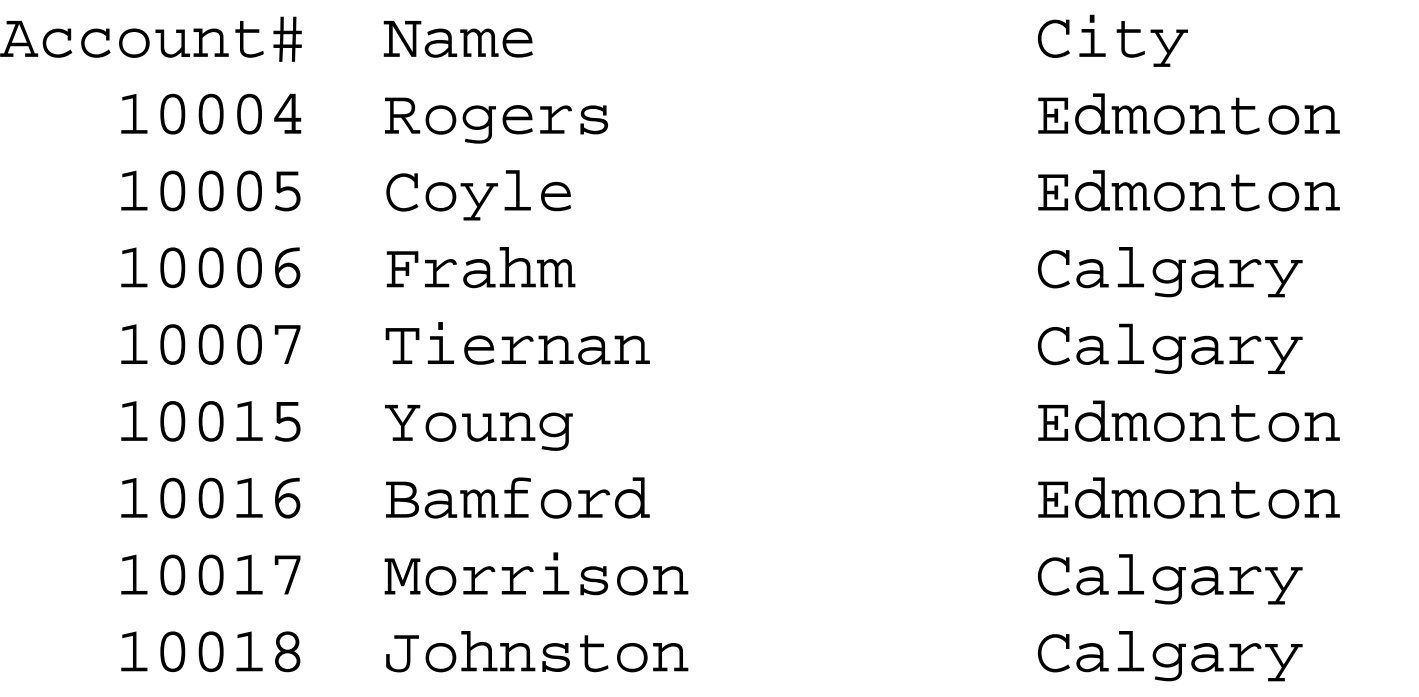

## *Exercise Duplicates, Duplicates, Duplicates, Duplicates*

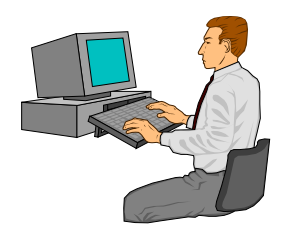

- Exercise 1: Create a list of all the states/provinces in which we have customers.
- **Exercise 2: List all the dates on which we made more than one** sale.
- Bonus Exercise 3: List all the sales made on those dates. Hints: requires two passes, and the Table command

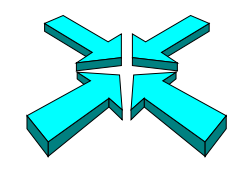

## *Suprlink Exercise 1*

- From the Store database, find all the products of British Columbia suppliers with inventories less than 20
- You should include the product number, quantity in stock, as well as the supplier's name and number

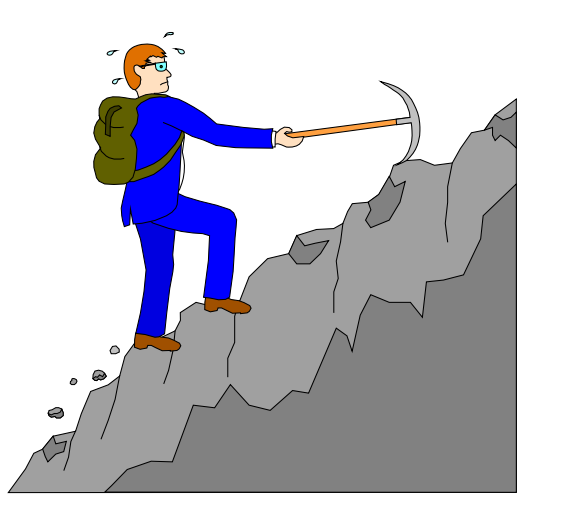

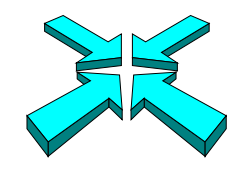

#### *Suprlink Exercise 2*

...

■ Add the product price to the list in Exercise 1 (page 31)

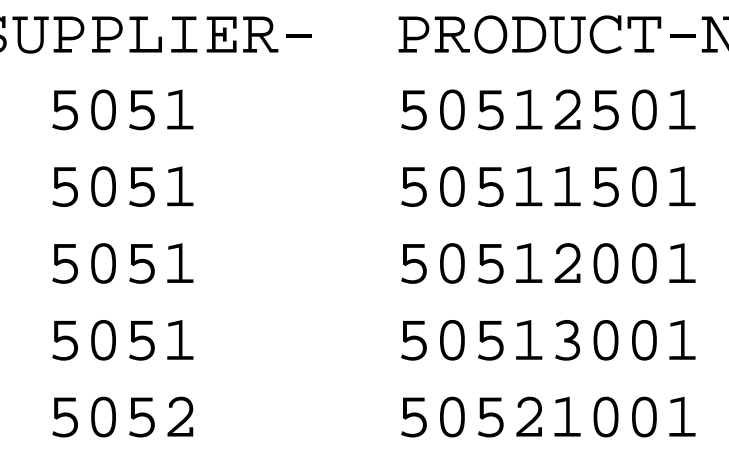

SUPPLIER- PRODUCT-N ON-HAND-QTY SUPPLIER-NAME

- 7 Makita Canada Inc.
- 5 Makita Canada Inc.
- 2 Makita Canada Inc.
- 3 Makita Canada Inc.
- 10 Black & Decker

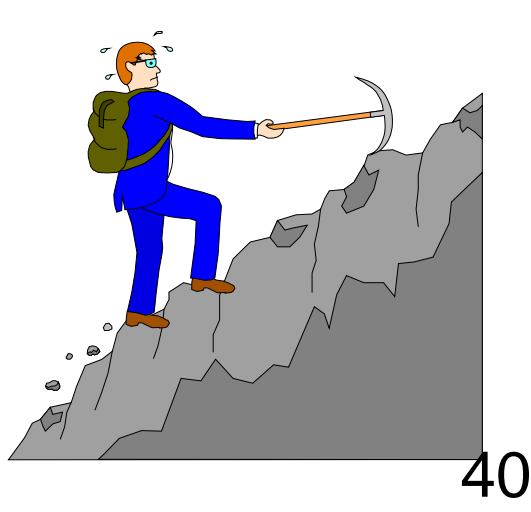

#### *HTML Exercise*

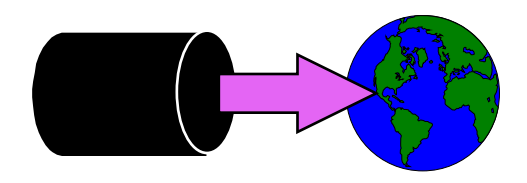

#### ■ Create an HTML Table that looks like this:

#### 2 Purchase History - Microsoft Internet Explorer

File Edit View Go Favorites Help

← → → ⊙ 0 4 0 0 0 3 2 0 0 4

Address **@** C:\TEMP\foo.html

## **Customer Purchase History**

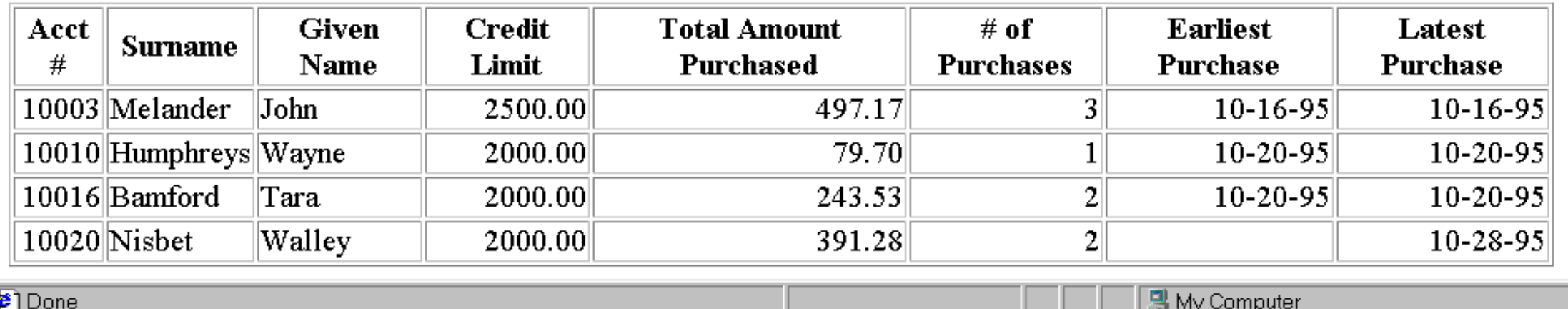

aok

e

## *HowMessy Exercise #1 (Master)*

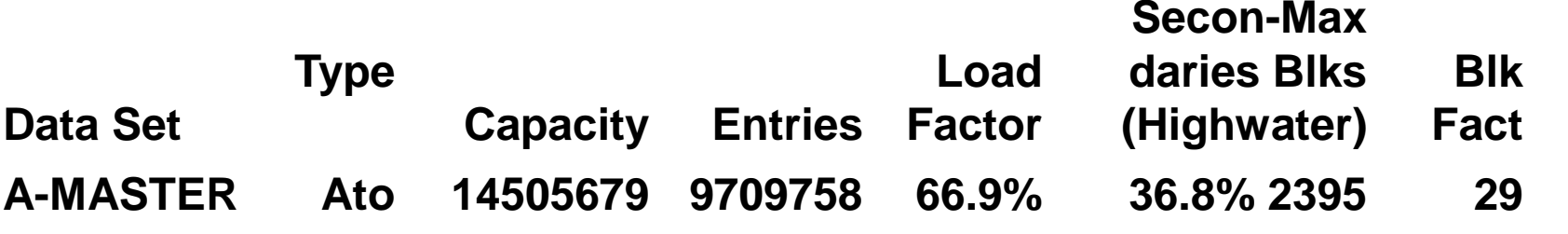

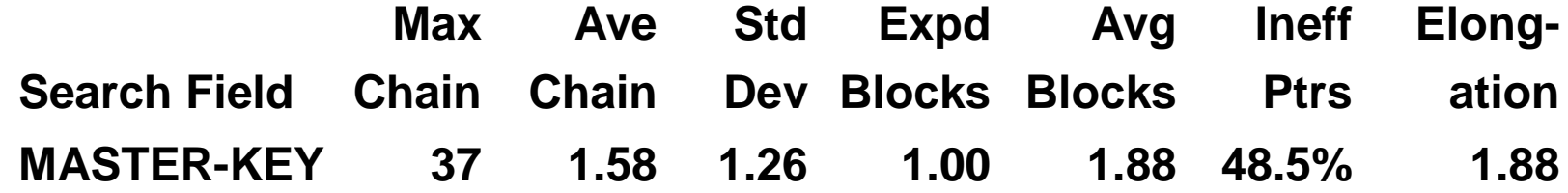

## *HowMessy Exercise #2 (Detail)*

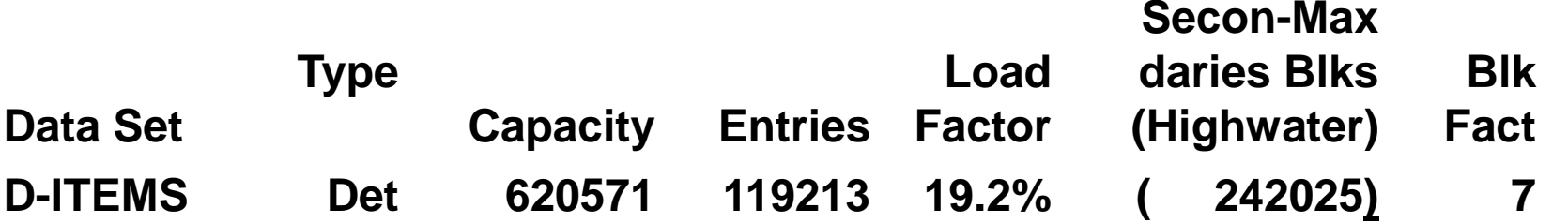

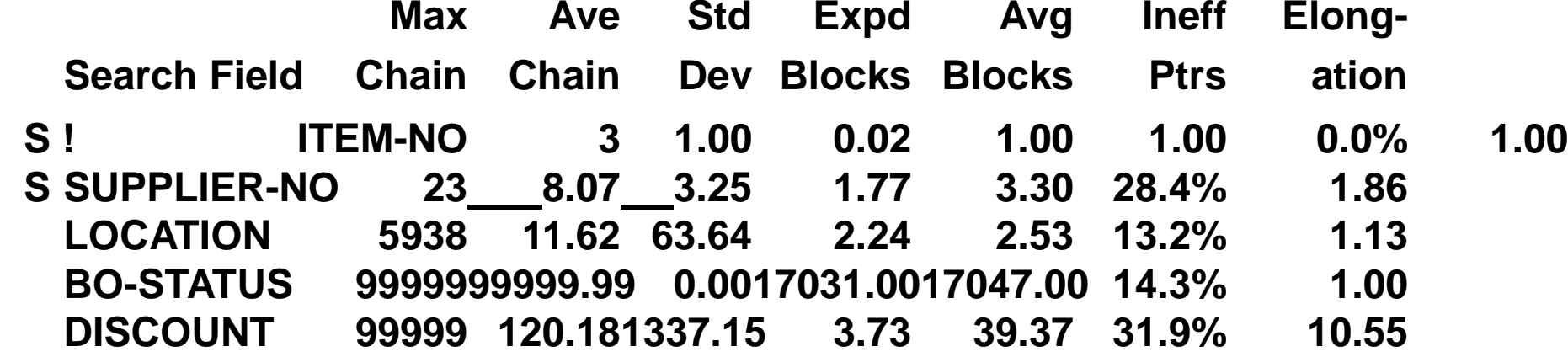